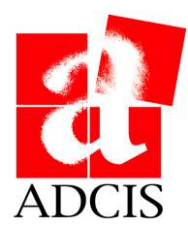

### ADCIS S.A. est enregistrée comme organisme de formation sous le numéro 25 14 01734 14

# **Formation à la programmation avec le logiciel APHELION**

# **OBJECTIF**

L'objectif de la formation est d'apporter aux stagiaires les connaissances de base pour développer une application de traitement et d'analyse d'image à l'aide des composants .NET du logiciel Aphelion.

## **LIEU, DUREE ET NOMBRE DE STAGIAIRES**

Lieu : le site de la société pour le compte de laquelle la formation est dispensée. Durée : 2 jours. Nombre de stagiaires : non limité.

# **MOYENS PEDAGOGIQUES**

Le support de formation est un ensemble de présentations informatiques (au format PowerPoint) et d'exercices (programmes Visual Basic/C#). Ce support est fourni, à l'issue de la formation, à la société pour le compte de laquelle la formation est dispensée.

ADCIS met à disposition des stagiaires une licence temporaire du logiciel Aphelion afin de leur permettre la mise en application des connaissances tout au long de la formation.

Le vidéo-projecteur et les ordinateurs, sous environnement Windows, utilisés par les stagiaires sont fournis par la société pour le compte de laquelle la formation est dispensée, dans le cas d'une formation sur site.

# **PROGRAMME**

### **Programmation en Visual C# : Développer avec les composants .Net d'APHELION**

#### **Présentation des bases théoriques et Exercices d'application**

Gestion de l'affichage des images et des overlays Lecture et écriture des images, Accès aux données de l'image Lecture et écriture des ensembles d'objets, Accès aux paramètres des objets Bibliothèques de traitement d'images et d'ensembles d'objets : Edge detection,

Morphology, Segmentation, Object utilities, etc.

Capture d'image depuis une carte d'acquisition

#### **Développer un plugin Aphelion en Visual C#**

**Développer une application d'analyse d'image**